The copy filmed hare has been reproduced thanks to tha ganarosity of:

> Archives of Ontario **Toronto**

Tha imagas appearing hera ara tha baat quality possibia conaidaring tha condition and iagibility of the original copy and in keeping with the filming contract spacificationa.

Original copiaa in printed paper covers are filmed beginning with the front cover and ending on the last page with a printed or illustrated impression, or the back cover when appropriate. All other original copies are filmed beginning on the first page with e printed or illustrated impreesion, and ending on the last page with a printed or illustrated impression.

The laat recorded frame on each microfiche shall contain the symbol —— (meaning "CON-TINUED"), or the symbol  $\nabla$  (meening "END"), whichever appiiaa.

Maps, piataa. charts, etc.. may be filmed at different reduction ratios. Those too large to be entirely included in one exposure are filmed beginning in the upper left hand comer, left to right and top to bottom, as many framea aa required. The following diagrams illustrate the method:

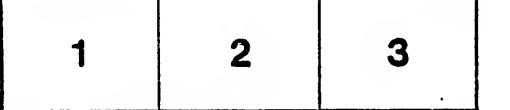

L'exemplaire fiimé fut reproduit grâce à la générosité de:

> Archives of Ontario Toronto

Les images suivantes ont été reproduites avec le plus grand soin, compta tenu de la condition at de la netteté de l'exemplaire filmé, et en conformité avec les conditions du contrat de filmage.

Lae exemplairea originaux dont la couvarture en papier est imprimée sont filmés en commençant par le premier plat et an tarminant soit par la dernière page qui comporte une empreinte d'impression ou d'illustration, soit par le second plat, seion le cas. Tous les autres exemplaires originaux sont filmés en commençant par la première page qui comporte une empreinte dimpression ou d'illustration at an tarminant par la dernière page qui comporte une telle empreinte.

Un dee symboles suivants apparaitra sur la dernière image de chaque microfiche, selon le cas: le symbole - signifie "A SUIVRE", le «ymbole T signifie "FIN".

Les cartas, planches, tableaux, etc., peuvent être filmés à des taux de réduction différents. Lorsque le document est trop grand pour être reproduit en un seul cliché, il est filmé à partir de I'angle supirieur gauche, de gauche d droite. et de heut en bas, an pranant le nombre d'images nécassaire. Les diagrammes suivants illustrent la m^thoda.

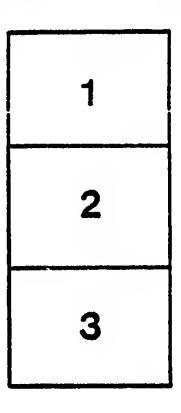

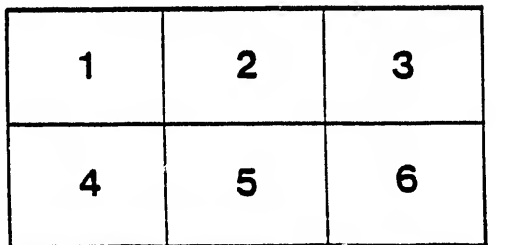

ails du difier une nage

rata o

ielura, ıà

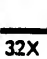